## **Liste exportieren | Auswertungen**

Haben Sie Ihre Daten selektiert, können Sie diese exportieren. Dabei stehen Ihnen folgende Möglichkeiten zur Auswahl:

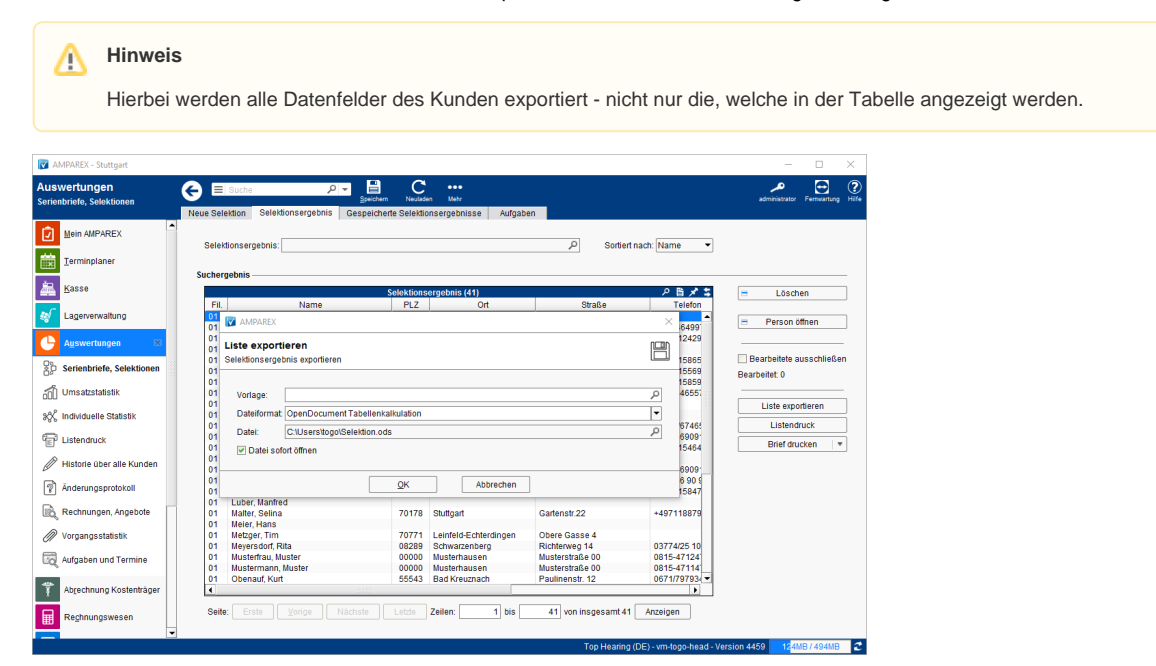

## Arbeitsablauf ...

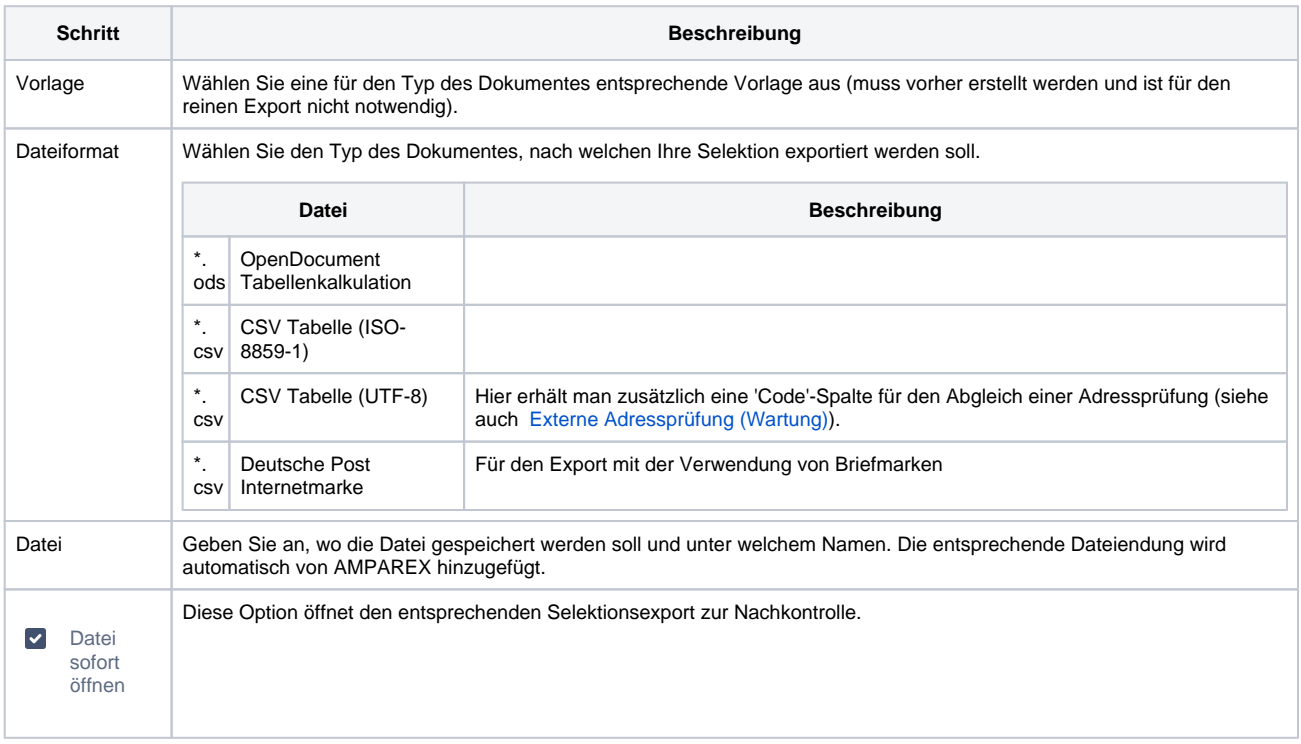

## Siehe auch ...

[Externe Adressprüfung \(Wartung\)](https://manual.amparex.com/pages/viewpage.action?pageId=4916396)